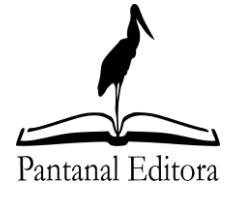

Rua Abaete, 83, Sala B, Centro. Nova Xavantina-MT. 78.690-000. (66)99682-4165. [contato@editorapantanal.com.br](mailto:contato@editorapantanal.com.br) CNPJ 34.440.455/0001-40 www.editorapantanal.com.br

# **Normas para Citação e Referências de acordo com**

**American Psychological Association (APA)**

**Documento atualizado em Abril de 2022**

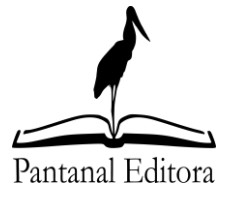

Rua Abaete, 83, Sala B, Centro. Nova Xavantina-MT. 78.690-000. (66)99682-4165. [contato@editorapantanal.com.br](mailto:contato@editorapantanal.com.br) CNPJ 34.440.455/0001-40 www.editorapantanal.com.br

#### **Sobre as normas de publicação da Pantanal Editora**

Desde abril de 2022 a Pantanal Editora adota as normas da *American Psychological Association* (APA) para citação e referências dos trabalhos que publicamos com algumas pequenas adaptações.

Ressaltamos que exceções são aceitas quando se tratar de republicação ou reedição de trabalhos, nos casos de teses, dissertações, ou mesmo livros publicados em uma primeira edição.

Nas chamadas para publicação de capítulos de e-books as normas APA serão adotadas rigorosamente.

Exceções às regras estabelecidas serão decididas pelos editores.

# **American Psychological Association (APA)**

As normas para referências e citação APA são amplamente empregadas por diversos periódicos científicos e editoras ao redor do mundo. O estilo de referências e citações podem ser acessados por meio deste link [APA Style.](https://apastyle.apa.org/?_ga=2.15457590.1673320250.1650369196-1815407644.1650369196)

A fim de simplificar a consulta, abaixo são listadas as regras mais empregadas.

# **Citações**

- Indireta:
	- o Um autor: (Aguilera, 2021)
	- o Dois autores: (Aguilera & Zuffo, 2021)
	- o Três a cinco autores: Na primeira citação colocar todos os nomes e a data. Nas demais citações utilizar "et al.". 1ª Citação: (Aguilera, Zuffo & Oliveira, 2021); 2ª Citação em diante: (Aguilera et al., 2021)
	- o Seis ou mais autores: Utilizar sempre a expressão "et al.".

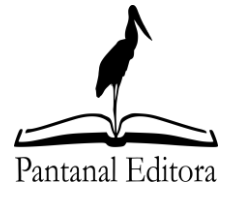

Rua Abaete, 83, Sala B, Centro. Nova Xavantina-MT. 78.690-000. (66)99682-4165. [contato@editorapantanal.com.br](mailto:contato@editorapantanal.com.br) CNPJ 34.440.455/0001-40 www.editorapantanal.com.br

- Direta:
	- o Um autor: Aguilera (2021)
	- o Dois autores: Aguilera e Zuffo (2021)
	- o Três a cinco autores: Na primeira citação colocar todos os nomes e a data. Nas demais citações utilizar "et al.". 1ª Citação: Aguilera, Zuffo e Oliveira (2021); 2ª Citação em diante: Aguilera et al. (2021)
	- o Seis ou mais autores: Utilizar sempre a expressão "et al.".
- Ao citar mais de um trabalho estes devem ser separados por ";".
- Na citação direta troca-se "&" por "e".
- Para informar o número de página/páginas, seguir o esquema:
	- o Aguilera, 2021, p. 20 (uma página)
	- o Aguilera, 2021, pp. 20-32 (várias páginas)

#### **Referências**

Devem ser incluídas em ordem alfabética. Alguns exemplos estão listados a seguir.

A Pantanal Editora adota uma formatação em relação ao deslocamento do parágrafo, onde da segunda linha em diante há um deslocamento à esquerda de 1 cm, conforme exemplos abaixo. (Utilizar o estilo de formatação disponível em nosso template).

#### **Periódico:**

- Oliveira, B. R. D., Duarte, M. A. Q., Abreu, C. C. E. D., & Vieira, J. (2018). A wavelet-based method for power-line interference removal in ECG signals. *Research on Biomedical Engineering*, 34, 73-86.
- Soares, I. O., de Rezende, P. M., Bruzi, A. T., Zuffo, A. M., Zambiazzi, E. V., Fronza, V., & Teixeira, C. M. (2015). *Interaction between soybean cultivars and seed density. American Journal of Plant Sciences*, 6(09), 1425.

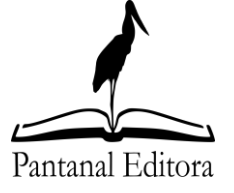

Rua Abaete, 83, Sala B, Centro. Nova Xavantina-MT. 78.690-000. (66)99682-4165. [contato@editorapantanal.com.br](mailto:contato@editorapantanal.com.br) CNPJ 34.440.455/0001-40 www.editorapantanal.com.br

#### **Livro:**

- Zuffo, A. M., & Aguilera, J. G. (2021). *Agronomia Avanços e perspectivas*. Nova Xavantina: Editora Pantanal.
- Zuffo, A. M., & Aguilera, J. G. (2021). *Pesquisas Agrárias e Ambientais: Volume VII* (2a ed)*.*  Nova Xavantina: Editora Pantanal.

#### **Capítulo de livro:**

Fernandes, J. M. (2021). Phyllanthus amarus (Quebra-pedra, Phyllanthaceae): uma espécie medicinal de interesse do Sistema Único de Saúde no Brasil. In Zuffo, A. M., & Aguilera, J. G. (Orgs.). *Pesquisas Agrárias e Ambientais: Volume IX.* Nova Xavantina: Editora Pantanal.

#### **Anais:**

Junglas, I., & Watson, R. (2003, December). U-commerce: a conceptual extension of ecommerce and m-commerce. *Proceedings of the International Conference on Information Systems*, Seattle, WA, USA, 24.

#### **Tese/Dissertação/Monografia:**

Oliveira, B. R. D. (2015). *Deteccão de complexos QRS em eletrocardiogramas baseada na decomposição em valores singulares em multirresolução*. Dissertação, UNESP, Ilha Solteira, São Paulo, Brasil.

#### **Leis:**

Constituição da República Federativa do Brasil de 1988. (1998). Brasília. Recuperado em 19 abril 2022, de http://www.planalto.gov.br/ccivil\_03/constituicao/constituicao.htm

**Observação:** É importante acrescentar o DOI quando houver. Fazer isso ao final da referência, não importando qual seja seu tipo.

Ex.: Zuffo, A. M., & Aguilera, J. G. (2021). *Pesquisas Agrárias e Ambientais: Volume IX*. Nova Xavantina: Editora Pantanal. DOI: 10.46420/9786581460297

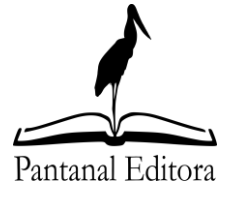

Rua Abaete, 83, Sala B, Centro. Nova Xavantina-MT. 78.690-000. (66)99682-4165. [contato@editorapantanal.com.br](mailto:contato@editorapantanal.com.br) CNPJ 34.440.455/0001-40 www.editorapantanal.com.br

## **Ferramentas para auxiliar na normatização APA**

## **Google Scholar**

1. Acesse o sit[e https://scholar.google.com.br/](https://scholar.google.com.br/) e na caixa de pesquisa digite o título do

texto que deseja consultar.

# Google Acadêmico

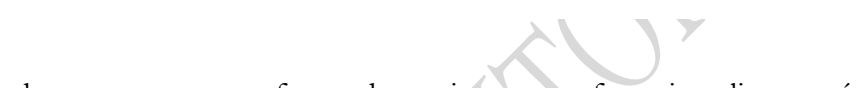

2. Nos resultados que aparecem e forem de seu interesse referenciar, clique no ícone

99 Citar

. Na caixa de diálogo que abrirá, procure pela última referência, que está no

estilo APA selecione-a, copie e cole na sua seção de referências.

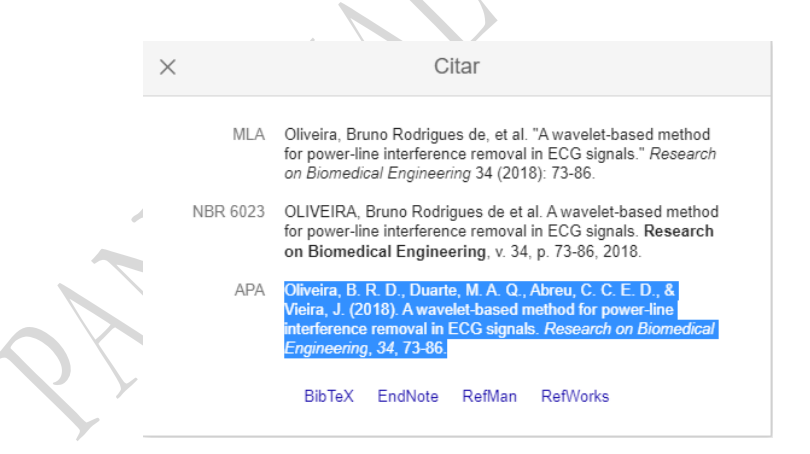

# **Portal de Periódicos CAPES**

1. Acesse o site<http://www-periodicos-capes-gov-br.ezl.periodicos.capes.gov.br/> e na

caixa de pesquisa digite o título do texto que deseja consultar.

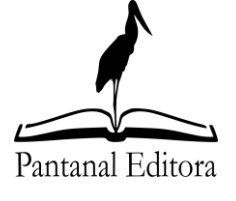

Rua Abaete, 83, Sala B, Centro. Nova Xavantina-MT. 78.690-000. (66)99682-4165. [contato@editorapantanal.com.br](mailto:contato@editorapantanal.com.br) CNPJ 34.440.455/0001-40 www.editorapantanal.com.br

Olá. O que você está procurando? 2. Nos resultados da pesquisa clique no ícone 3. Na tela que abrir seleciona a norma APA, depois copie e cole o texto na sua seção de referências. MLA (7ª edição) Oliveira, B., Duarte, M., Abreu, C., & Vieira Filho, J. (2018). A wavelet-based method for APA (6ª edição) power-line interference removal in ECG signals. Research on Biomedical Engineering, 34(1), 73-86 Chicago/Turabian (16ª edição) COPIAR REFERÊNCIA PARA A ÁREA DE TRANSFERÊNCIA MLA (8ª edicão) Harvard 1 Lembre-se de verificar se a citação está correta antes de incluí-la em seu trabalho.

**ATENÇÃO:** Pode ocorrer mal formatação ao utilizar os métodos acima descritos. Por isso, confira se realmente o texto selecionado está de acordo com as normas APA.

#### **Software para formatação no estilo APA**

Caso o texto não tenha sido encontrado nas bases de dados acima, ou por algum outro motivo se queira fazer formatação da referência manualmente, existe um software online que facilita este trabalho.

1. Acesso o site<https://www.mybib.com/>

 $+$  Add Citation

2. Clique no ícone

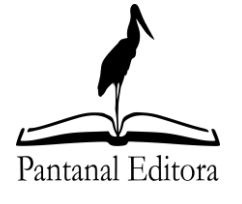

Rua Abaete, 83, Sala B, Centro. Nova Xavantina-MT. 78.690-000. (66)99682-4165. [contato@editorapantanal.com.br](mailto:contato@editorapantanal.com.br) CNPJ 34.440.455/0001-40 www.editorapantanal.com.br

3. Na tela que abrir escolha o tipo de referência.

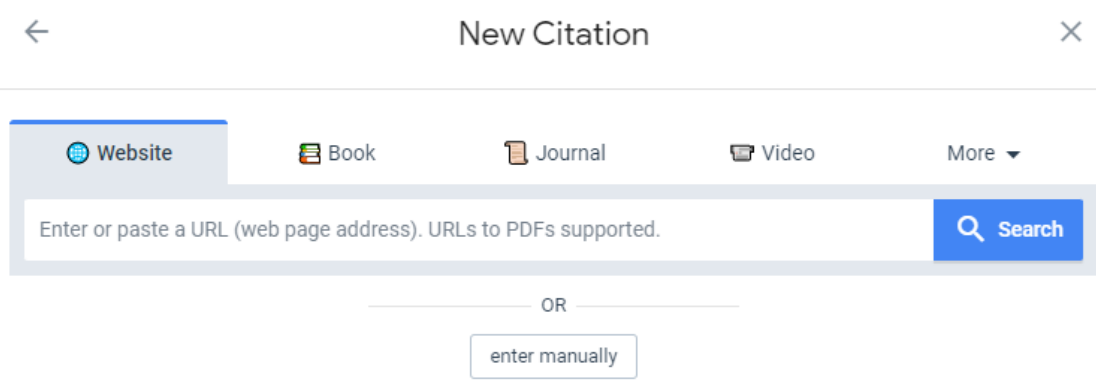

- 4. Caso tenha o DOI digite-se que todos os dados serão buscados automaticamente. Caso contrário clique em "enter manually" para digitar os dados solicitados.
- 5. Após preencher os campos solicitados clique em "Save".
- 6. Depois em "Download Works Cited" e escolha um formato para fazer o download.
- 7. Após para inserir na sua seção de referências.

# **Dúvidas**

Dúvidas sobre as normas empregadas podem ser dirimidas entrando em contato pelo

e-mail [contato@editorapantanal.com.br](mailto:contato@editorapantanal.com.br)